, tushu007.com

## <<计算机应用基础实验指导>>

 $<<$   $>>$ 

- 13 ISBN 9787512306776
- 10 ISBN 7512306776

出版时间:2010-8

页数:101

PDF

更多资源请访问:http://www.tushu007.com

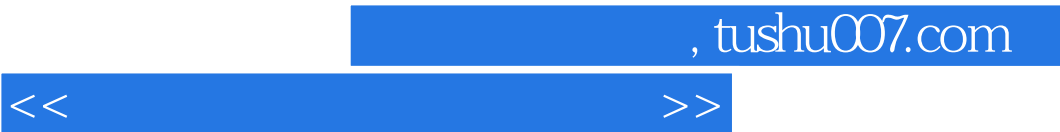

 $\mu$  , and  $\mu$ 

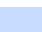

 $6$ 

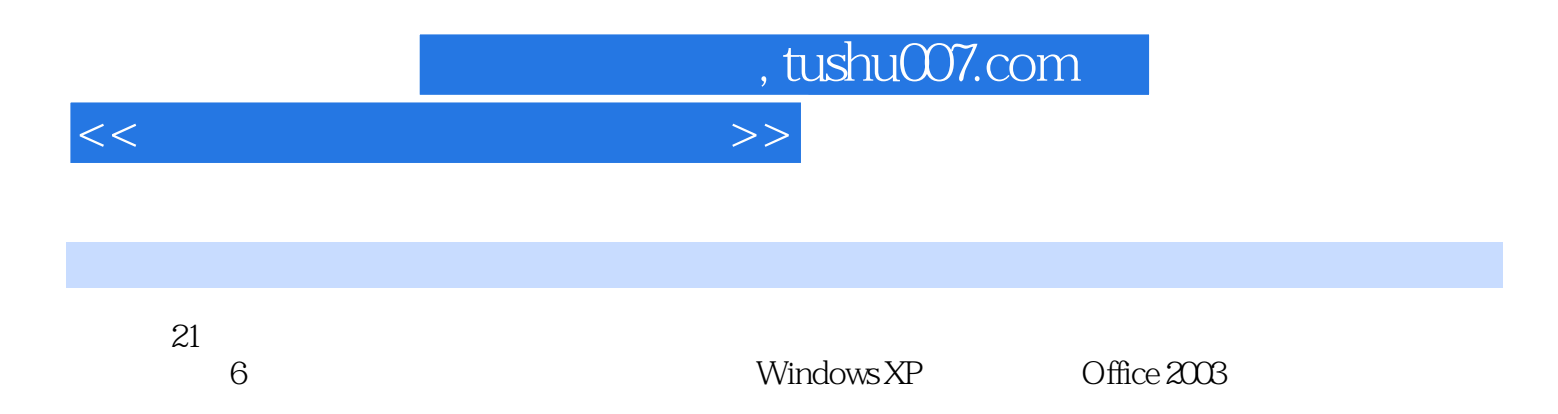

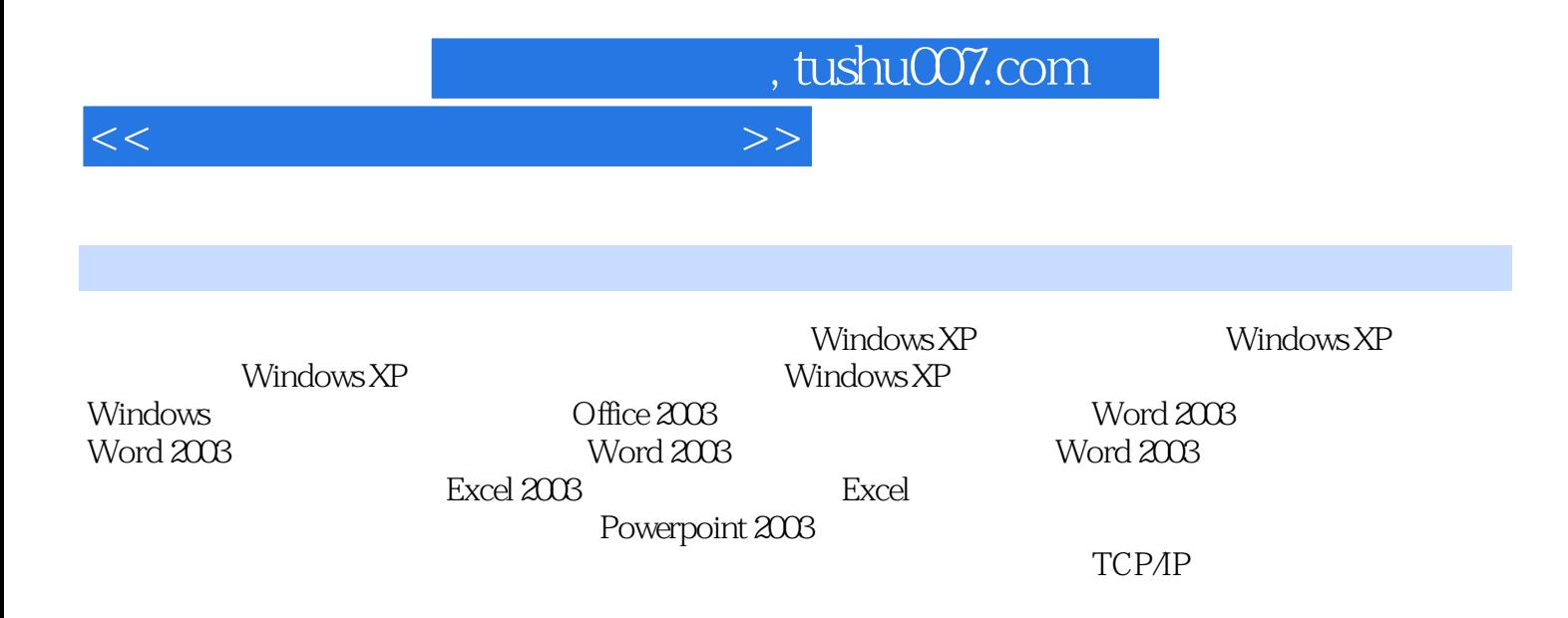

, tushu007.com

## $<<$

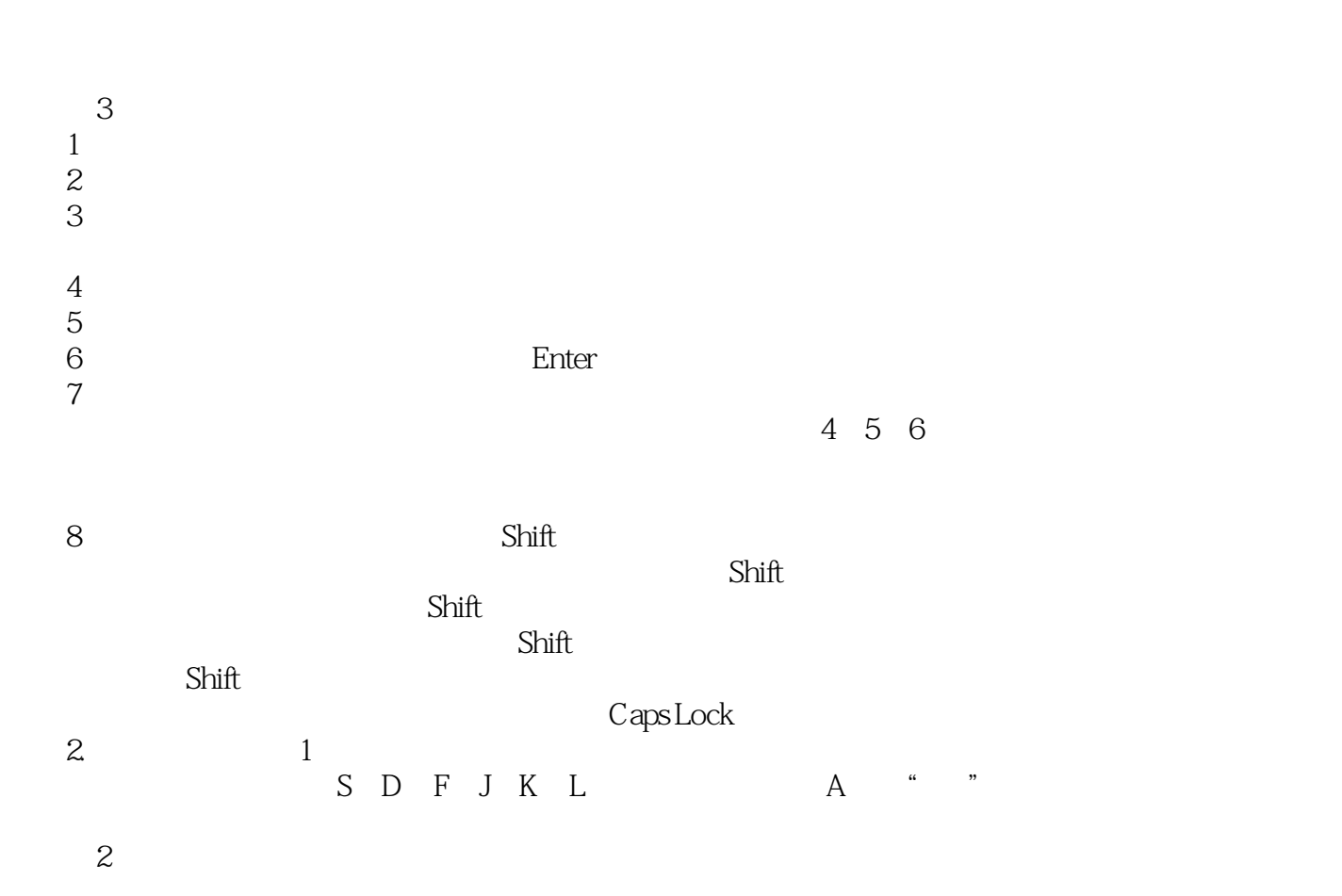

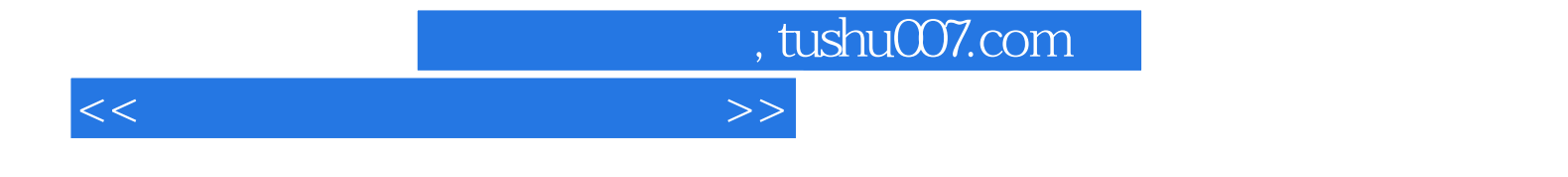

本站所提供下载的PDF图书仅提供预览和简介,请支持正版图书。

更多资源请访问:http://www.tushu007.com